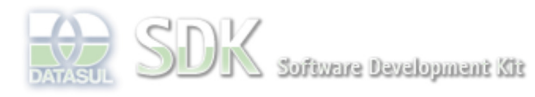

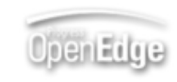

Dashboard > SDK - Software Development Kit - v.1.0 > ... > Tools > Tools Library > Metadados > Visão Geral > Eventos > ABLScript > HAS-CURRENT-RECORD method

Search Log In

 **Home** Específicos Flex Getting Started Java Processo Datasul Progress Tools Trilhas User **Page Operations** 

**Browse Space** 

SDK - Software Development Kit - v.1.0

# **HAS-CURRENT-RECORD method**

Added by Claudio Montenegro, last edited by Claudio Montenegro on Jun 01, 2011 (view change) Labels (None)

Informa se existe um registro selecionado no dataset.

## **Syntax**

value = varName:HAS-CURRENT-RECORD ( ).

### **value**

Nome de uma variável do tipo LOGICAL. Se a variável receber TRUE indica que existe um registro corrente no dataset.

#### **varName**

Nome da variável do tipo DATASET na qual se deseja verificar se existe registro corrente.

# **Exemplo**

O exemplo a seguir mostra um script para o evento "selectedItemsChange" do grid de um CRUDFreeForm. Ao selecionar um registro no grid, será disparado o script e a variável "bl" receberá o valor TRUE. Isso possibilitará a leitura de campos do registro selecionado através do método GETFIELD. Ao deselecionar o registro no grid o evento será novamente disparado, mas não havendo outro registro selecionado a variável "bl" receberá FALSE.

```
DEFINE VARIABLE dsPais AS DATASET.
DEFINE VARIABLE nomPais AS CHARACTER.
DEFINE VARIABLE bl AS LOGICAL.
```

```
bl = dsPais:HAS-CURRENT-RECORD().
IF bl THEN DO:
   nomPais = dsPais:GETFIELD("nom-pais").
END.
```
# **Ver Também**

GETFIELD method

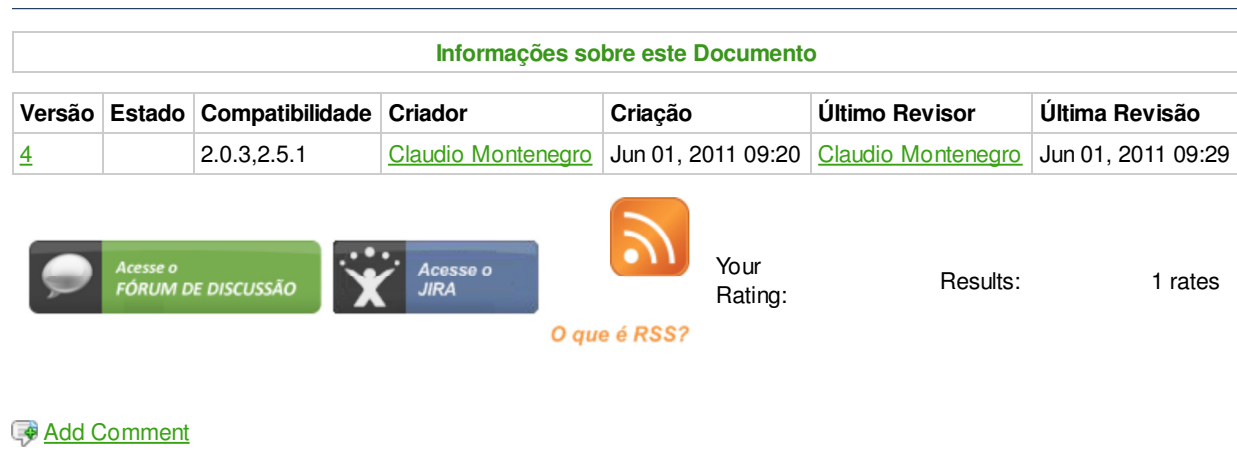

Powered by Atlassian Confluence 2.8.0, the Enterprise Wiki. Bug/feature request - Atlassian news - Contact administrators